display them. Instead, they shou worry about how to put the fram existing graphical setup, and abo the best app that they can.

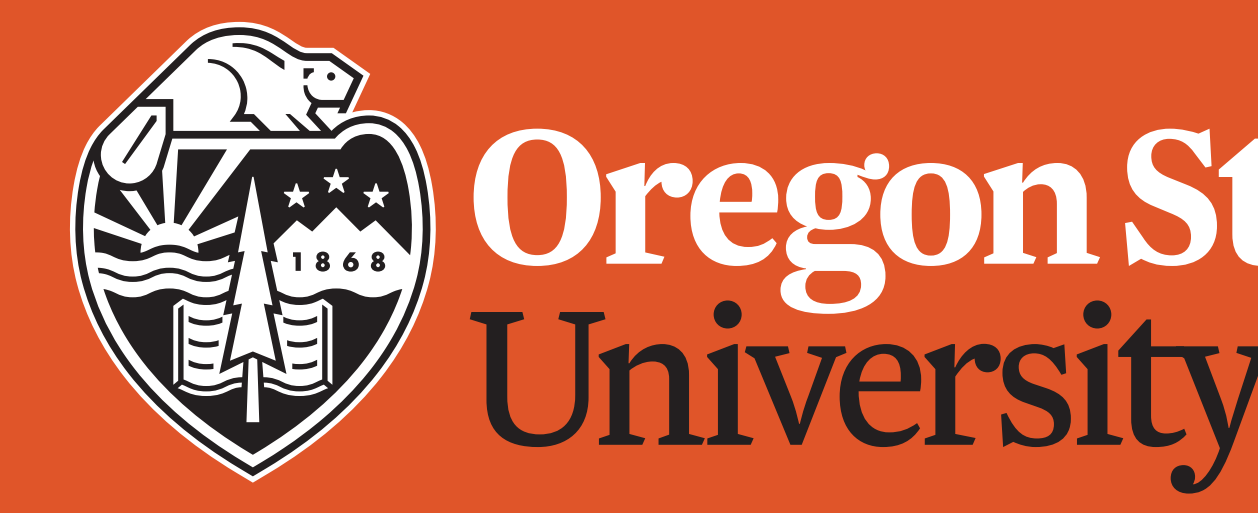